«СОГЛАСОВАНО» Диреккор ООС Издательские системы» Caphon B.B 2174

## ПМ.04 Цифровые компьютерные технологии в создании фотопроектов

**ПМ.04 Цифровые компьютерные технологии в создании фотопроектов**

специальности 54.02.08 ТЕХНИКА И ИСКУССТВО ФОТОГРАФИИ

Рабочая программа учебной практики разработана в соответствии с требованиями ФГОС СПО[1](#page-1-0) по специальности 54.02.08 Техника и искусство фотографии с учетом Профессионального стандарта «Фотограф» [2](#page-1-1) *.*

Организация-разработчик: ГАПОУ СМПК

Разработчики:

Фесенко О.В., преподаватель высшей категории ПЦК Математики и информатики

Хаертдинов Р.Р., преподаватель высшей категории ПЦК дизайна, рекламы и изобразительного искусства

<span id="page-1-0"></span><sup>1</sup> ФГОС СПОФГОС 54.02.08 Техника и искусство фотографии, утв. Минпросвещения России от «27» 10. 2014г. № 1363

<span id="page-1-1"></span><sup>2</sup> Профессиональный стандарт «Фотограф» утв. Министерства труда и социальной защиты Российской Федерации от «22»12. 2014 № 1077 [\(https://profstandart.rosmintrud.ru/](https://profstandart.rosmintrud.ru/))

# **Содержание**

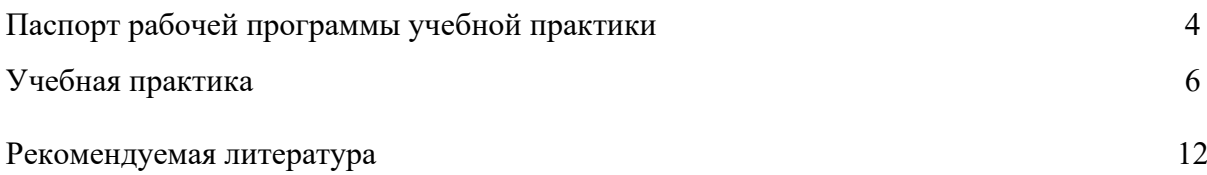

## **ПАСПОРТ ПРОГРАММЫ УЧЕБНОЙ ПРАКТИКИ**

## **1.1. Область применения программы учебной практики**

Рабочая программа учебной практики является обязательной частью программы подготовки квалифицированных рабочих, служащих по специальности 54.02.08 Техника и искусство фотографии

## **1.2. Цели и задачи модуля – требования к результатам освоения модуля**

С целью овладения указанным видом профессиональной деятельности и соответствующими профессиональными компетенциями обучающийся в ходе освоения профессионального модуля должен:

## **иметь практический опыт:**

- − фотосъемки различных жанров (видов);
- − осуществления процесса ретуши и верстки рекламной фотопродукции с применением специализированных компьютерных программ
- − *осуществления процесса ретуши фотоизображений с применением ИИ*

## **уметь:**

- − выбирать технику и технологию фотосъемки в зависимости от жанра (вида) фотографии;
- − выбирать точку съемки по высоте, направлению, в зависимости от освещения при фотографировании вне павильона;
- − осуществлять подбор фотоаппаратуры и фотооборудования в зависимости от вида съемки;
- − компоновать кадр в соответствии с законами композиции;
- − работать со светом: анализировать освещение и устанавливать свет в зависимости от вида съемки;
- − выполнять студийную или выездную фотосъемку для портфолио заказчика, формировать портфолио и выполнять техническую и художественную подготовку перед выводом на печать;
- − выбирать компьютерные технологии обработки цифровых изображений в зависимости от их назначения
- − *выбирать ИИ для обработки и систематизации цифровых изображений в зависимости от их назначения*

## **знать:**

- − особенности и методику фотосъемки различных жанров (видов);
- − законы фотокомпозиции;
- − технологию постановки освещения в фотопавильоне и вне фотопавильона;
- − виды и принципы работы осветительных приборов;
- − принципы подбора фотоаппаратуры и фотооборудования для фотосъемки различных жанров (видов);
- − психологию общения с потребителями услуг в области фотографии.
- − компьютерные технологии подготовки фотоизображений для рекламных целей и макетирования рекламных изданий
- − *ИИ для редактирования фотоизображений для разных задач*

**1.3. Результаты освоения программы профессионального модуля**. Результатом освоения программы профессионального модуля является овладение обучающимися видами профессиональной деятельности творческой художественно-проектной деятельностью в том числе профессиональными (ПК) и общими (ОК) компетенциями:

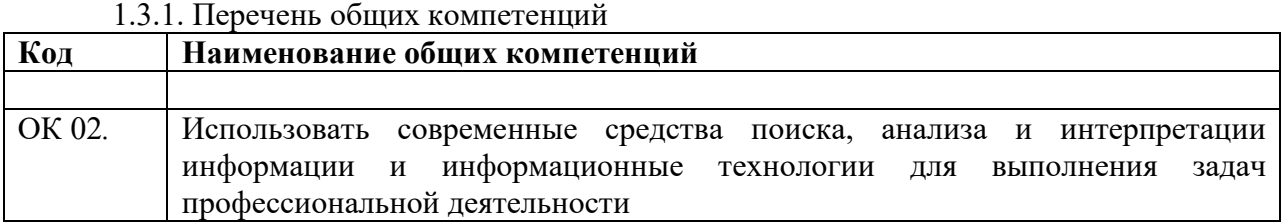

1.3.2. Перечень профессиональных компетенций

| Код         | Наименование видов деятельности и профессиональных компетенций |               |  |  |  |  |  |  |                                                                 |
|-------------|----------------------------------------------------------------|---------------|--|--|--|--|--|--|-----------------------------------------------------------------|
| <b>ВД2</b>  | Выполнение обработки и систематизация цифровых изображений     |               |  |  |  |  |  |  |                                                                 |
| $\Pi$ K 4.1 |                                                                | фотопродукции |  |  |  |  |  |  | Использовать компьютерные технологии при верстке и изготовлении |

*1.3.3. В результате освоения профессионального модуля обучающийся должен[3](#page-4-0) :*

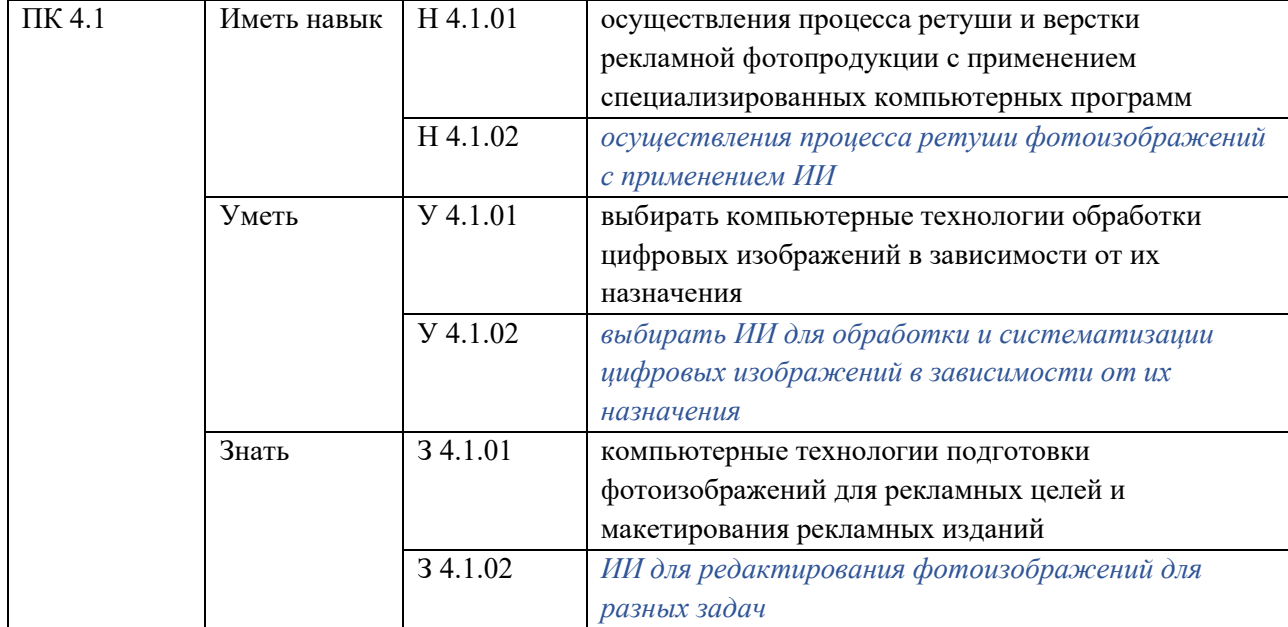

## **1.4. Рекомендуемое количество часов**

Рекомендуемое количество часов на освоение учебной практики: 36 часа.

## **1.5. Условия реализации учебной практик**

Практика является обязательным разделом ОПОП. Она представляет собой вид учебных занятий, обеспечивающих практико-ориентированную подготовку обучающихся.

Учебная практика (по профилю профессии) проводятся образовательным учреждением при освоении студентами профессиональных компетенций в рамках профессионального модуля и реализуется концентрированно в несколько периодов чередуясь с теоретическими занятиями в рамках профессионального модуля. Учебная практика студентов проходит в условиях образовательного учреждения в специально оборудованных лабораторий «Фотоаппаратура и фотооборудование». Лаборатории

<span id="page-4-0"></span>*<sup>3</sup> В случае развития ОК и ПК за счет расширения видов деятельности, введения дополнительных профессиональных компетенций текст необходимо выделить курсивным шрифт.*

«Техника и технологии фотосъемки». Учебная практика ПМ.01. Фотосъемка различных жанров (видов) предполагает освоение обучающимися профессиональных и общих компетенций в условиях организаций имеющих оснащение рабочих мест:

- компьютер с доступом к сети Интернет;
- Штатив;
- комплект для предметной съемки;
- комплект постоянного студийного света;
- комплект студийного света;
- студийная вспышка;
- софтбокс;
- шторка + соты + цвет.фильтры;
- коническая насадка "тубус";
- радиосинхронизатор; стойка студийная;
- сумка для студийного набора света;
- набор: 3 фона + настенное крепление;
- объектив;
- отражатели;
- фотоаппарат;
- фотовспышка.

Программное обеспечение:

• Компьютерная программа: AdobePHOTOSHOP

## **2.УЧЕБНАЯ ПРАКТИКА**

## **2.1. Тематический план учебной практики ПМ 01.**

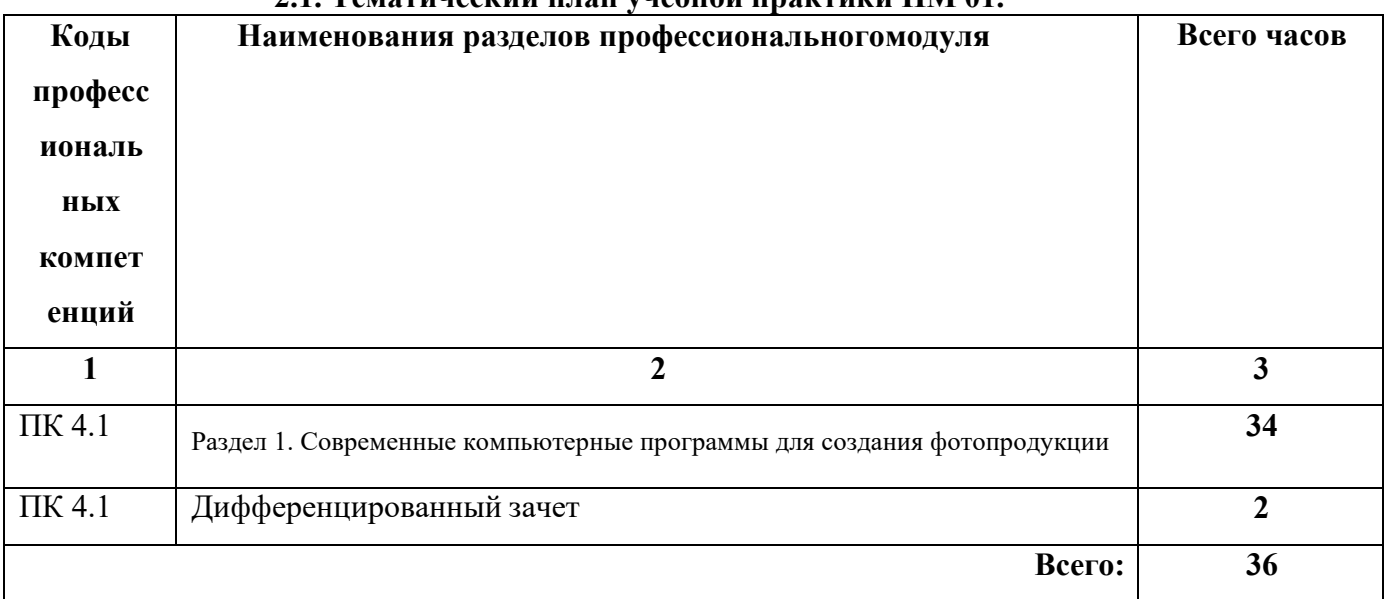

# **Содержание учебной практики**

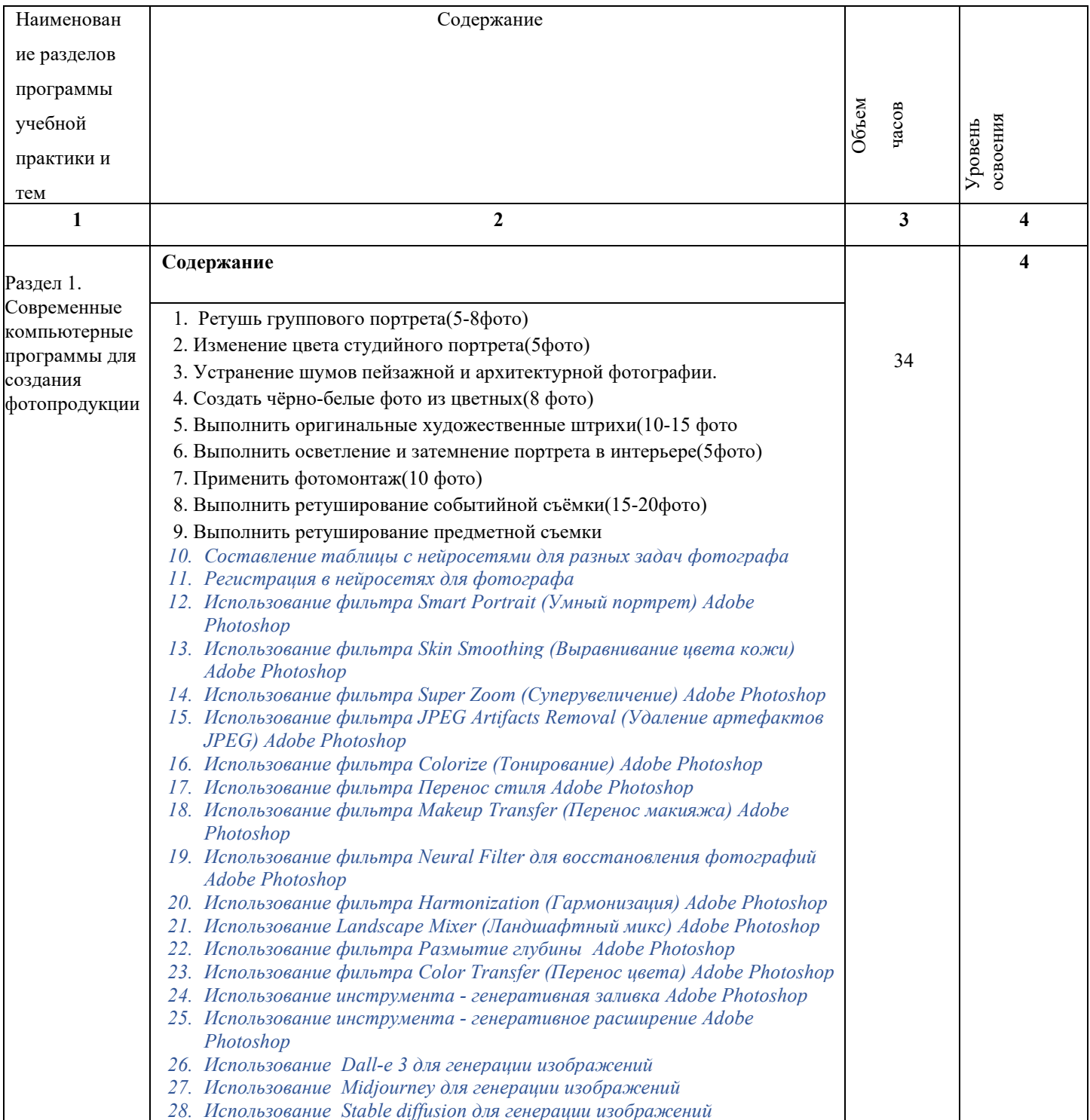

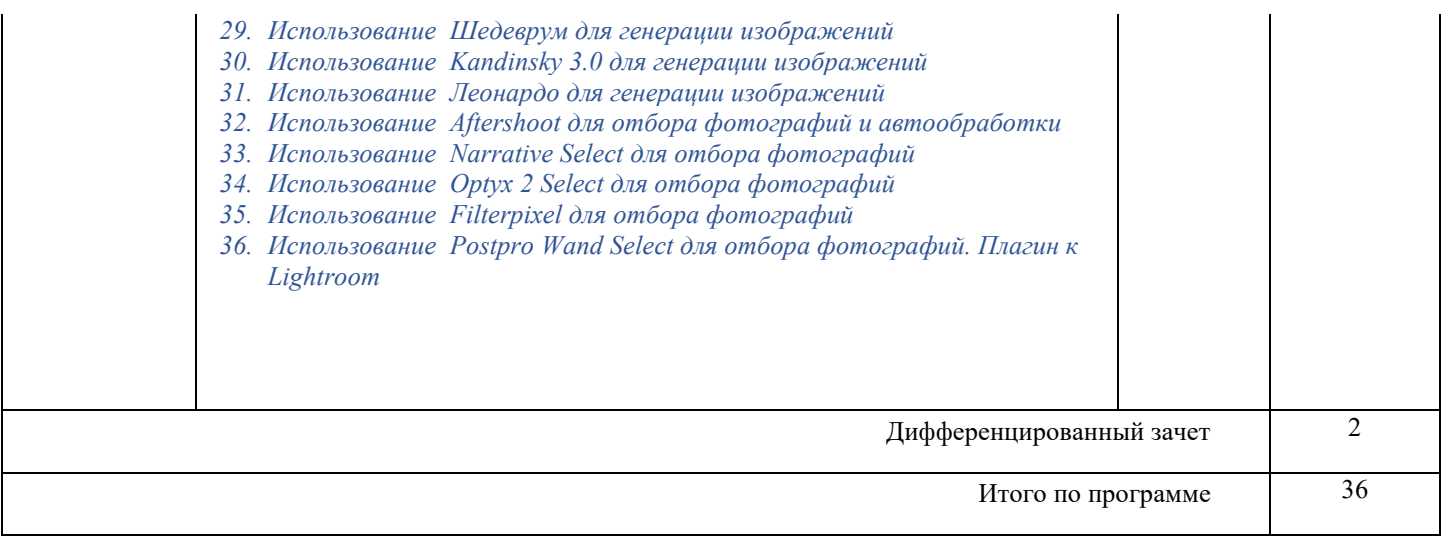

# **2.2. Освоение профессиональных компетенций (ПК), соответствующих виду профессиональной деятельности, и общих компетенций (ОК) на учебной практике:**

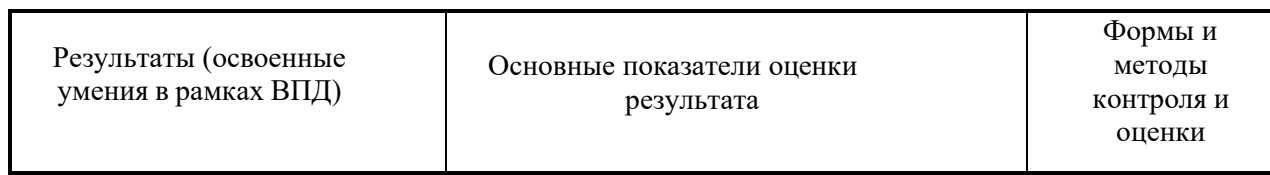

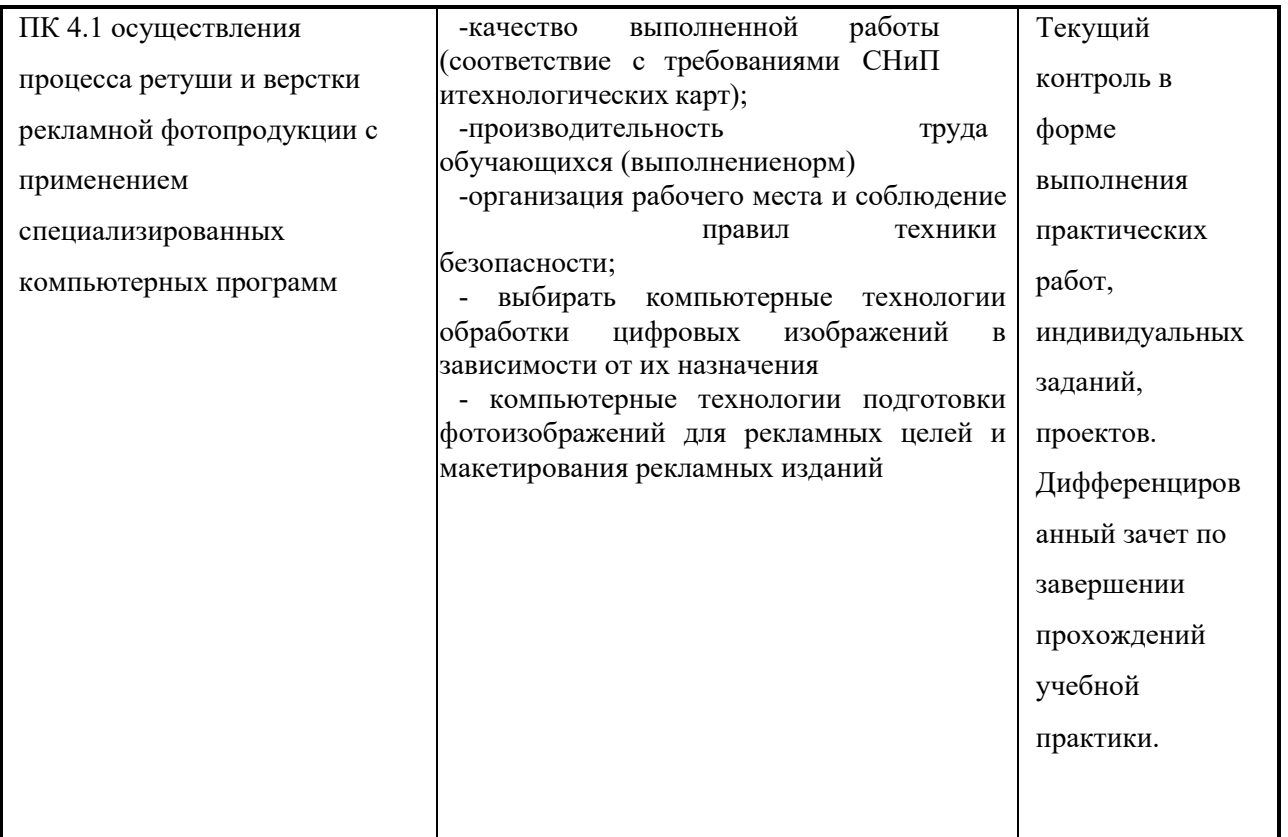

## **2.3. Приобретение в ходе освоения профессионального модуля практического опыта на учебной практике, формирование умений**

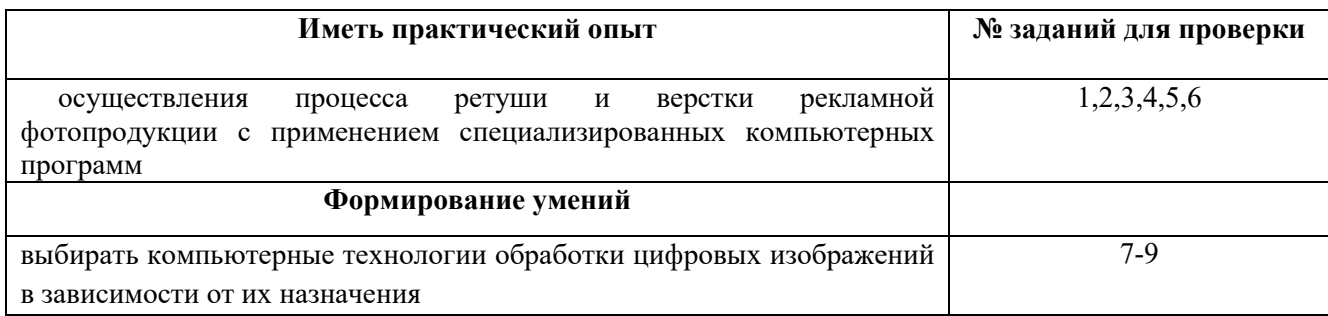

## **2.4. Контроль и оценка результатов освоения учебной практики**

Оценку за учебную практику ставит руководитель практики с учетом отзыва преподавателяпредметника и в соответствии с качеством выполнения заданий и оформления документов.

Оценка приравнивается к оценке по теоретическому обучению, отметка ставится по пятибалльной шкале. Предварительные и итоговые оценки выставляются руководителями подгрупп студентовпрактикантов в журналы по практике на основании выполнения всех видов заданий.

Критерии оценки по практике: качество выполненных заданий; уровень и глубина сформированности практических навыков; отношение к профессиональной деятельности (дисциплинированность, добросовестность, ответственность, инициативность); качество ведения документации.

Оценка «отлично»:

-содержание практики освоено полностью, без пробелов, необходимые практические навыки сформированы, все предусмотренные индивидуальные учебные задания выполнены, качество их выполнения оценено максимальным числом баллов, высокая мотивация к обучению. Оценка «хорошо»:

-содержание практики освоено полностью, без пробелов, необходимые практические навыки сформированы, все предусмотренные индивидуальные учебные задания выполнены с незначительным несоответствием качества, качество их выполнения оценено числом баллов, близким к максимальному, высокая мотивация к обучению.

Оценка «удовлетворительно»:

-содержание практики освоено полностью, с небольшими пробелами, необходимые практические навыки сформированы, все предусмотренные индивидуальные учебные задания выполнены с незначительным несоответствием качества, качество их выполнения оценено числом баллов, невысокая мотивация к обучению, незначительные нарушения дисциплины; затруднения в общении с коллегами, нерегулярность заполнения документации.

«Не аттестация» выставляется за: отсутствие или низкий уровень качества выполненного задания; поверхностный уровень анализа; нарушения дисциплины; неумение выстраивать взаимодействие с коллегами, отсутствие документации по практике.

## **2.5. Особенности организации образовательной деятельности для лиц с ограниченными возможностями здоровья**

Обучение по образовательным программам среднего профессионального образования обучающихся с ограниченными возможностями здоровья осуществляется на основе образовательных программ среднего профессионального образования, адаптированных при необходимости для обучения данной категории обучающихся.

Образование обучающихся с ограниченными возможностями здоровья организовано совместно с другими обучающимися.

Обучение по образовательным программам среднего профессионального образования обучающихся с ограниченными возможностями здоровья осуществляется с учетом особенностей психофизического развития, индивидуальных возможностей и состояния здоровья таких обучающихся.

В колледже созданы специальные условия для получения среднего профессионального образования, без которых невозможно или затруднено освоение образовательных программ обучающимися с ограниченными возможностями здоровья:

- создание специальных социально-бытовых условий, обеспечивающих возможность беспрепятственного доступа обучающихся в учебные помещения, столовые, туалетные и другие помещения колледжа, а также их пребывания в указанных помещениях (пандусы с входными группами, телескопические пандусы, перекатные пандусы, гусеничные мобильные подъемники, поручни) для лиц с нарушениями опорно-двигательного аппарата;

- использование в образовательном процессе специальных методов обучения и воспитания (организация отдельного учебного места вблизи размещения демонстрационного оборудования, дублирование основного содержания учебно-методического обеспечения в адаптированных раздаточных материалах, обеспечение облегченной практической деятельности на учебных занятиях, предупреждение признаков переутомления с помощью динамических пауз, соблюдение рационального акустического режима и обеспечение надлежащими звуковыми средствами воспроизведения информации, замедленный темп индивидуального обучения, многократное повторение, опора на сохранные анализаторы, функции и системы организма, опора на положительные личностные качества);

- обеспечение преподавателем-предметником организации технической помощи обучающимся с ограниченными возможностями здоровья;

- дублирование справочной информации, расписания учебных занятий в адаптированной форме в зданиях колледжа на информационных мониторах и наличие адаптированного официального сайта колледжа по адресу www.[mirsmpc](http://www.mirsmpc.ru/).ru для слабовидящих;

Оснащение колледжа специальным, в том числе компьютерным, оборудованием для осуществления обучения лиц с ограниченными возможностями по зрению, слуху, движению двумя мобильными классами в составе:

− 12 ноутбуков,

- − проектор,
- − экран, 12 наушников с микрофоном,
- − принтер.

Для осуществления обучения лиц с ограниченными возможностями по зрению на ноутбуках установлено программное обеспечение экранного увеличения с речевой поддержкой Magic Pro, которое дает возможность:

− легко переключаться между увеличенным изображением экрана ПК и изображением с камеры;

- − осуществлять захват изображений;
- − увеличивать изображение на экране;
- − использовать голосовое сопровождение текста.

## **Рекомендуемая литература**

## **Основные издания (печатные, электронные):**

1. Кравченко, Л. В. Photoshop шаг за шагом. Практикум : учебное пособие / Л.В. Кравченко, С.И. Кравченко. — Москва : ФОРУМ : ИНФРА-М, 2023. — 136 с. — (Среднее профессиональное образование). - ISBN 978-5-00091-519-6. - Текст : электронный. - URL: <https://znanium.com/catalog/product/2017237>

2. *Официальный сайт Adobe. Руководство пользователя. URL <https://www.adobe.com/products/photoshop.html>*

3. Евстафьев В. А. Искуственный интеллект и нейросети: практика применения в рекламе : учебное пособие / В. А. Евстафьев, М. А. Тюков. - Москва : Издательскоторговая корпорация «Дашков и К°», 2023. - 426 с. - ISBN 978-5-394-05703-8. - Текст : электронный. - URL:<https://znanium.ru/catalog/product/2133542>

## **Дополнительные печатные источники:**

1**.** Журнал о мировой фотографии и профессиональное фотографическое  $\alpha$ ообщество. — Текст : электронный // Photographer.Ru :  $\alpha$ ит]. — URL: <https://www.photographer.ru/>

2. Новостной портал в области цифровой фототехники и фотографии. — Текст : электронный // Takefoto.ru : [сайт]. — URL: https://www.takefoto.ru/

3. Ресурс по компьютерным технологиям в полиграфии и обработке фотографических изображений. — Текст : электронный // Publish : [сайт]. — URL: <https://www.publish.ru/>

4. Образовательный блог . — Текст : электронный // videoinfographica : [сайт]. — URL:<https://videoinfographica.com/>

5. Официальный сайт Adobe. Руководство пользователя. URL [https://www.adobe.com/products/photoshop/neural](https://www.adobe.com/products/photoshop/neural-filter.html)-filter.html